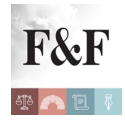

## [Condividi](https://www.addtoany.com/share)

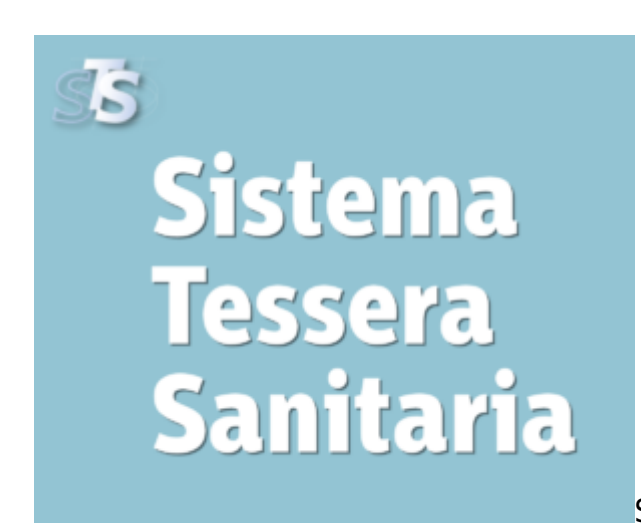

Sono disponibili sul sito web [www.sistemats.it](http://www.sistemats.it/) i

servizi telematici rivolti a tutti i cittadini per la consultazione delle proprie spese sanitarie trasmesse al **Sistema Tessera Sanitaria (TS)**, per la predisposizione della dichiarazione dei redditi precompilata da parte dell'Agenzia delle Entrate.

Nello specifico è possibile:

- **consultare i propri dati di spesa sanitaria** relativi agli anni **2017, 2018 e 2019** trasmessi dagli erogatori di prestazioni sanitarie. E' possibile esportare tali dati, nonché visualizzare alcune statistiche quali, ad esempio, la ripartizione delle spese, sia per tipologia erogatore che per tipologia di spesa, e la relativa distribuzione mensile;
- **segnalare eventuali incongruenze:** le segnalazioni possono riguardare importi e classificazione della spesa, nonché la titolarità del documento fiscale. Il Sistema TS provvede a trasmettere telematicamente le segnalazioni al soggetto che ha effettuato l'invio, affinché possa procedere alla eventuale correzione dell'anomalia. Tale funzionalità è disponibile per i **dati relativi all'anno 2019** (fino al 31 gennaio 2020);
- **esercitare l'opposizione all'invio di tali dati all'Agenzia delle entrate per la predisposizione** della dichiarazione dei redditi precompilata. Tale funzionalità **è disponibile annualmente, solo nel mese di febbraio** (secondo le indicazioni condivise con il Garante per la protezione dei dati personali).

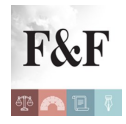

Il Sistema TS non renderà disponibili all'Agenzia delle entrate i dati per i quali risulta la richiesta di opposizione da parte del cittadino.

Oltre alla consultazione dei dati, è possibile:

- sui dati di spesa dell'anno in corso (es. anno 2019), **segnalare eventuali incongruenze,** ai fini della relativa correzione da parte dei soggetti che inviano i dati;
- sui dati di spesa dell'anno precedente (es. anno 2018), selezionare, nel solo mese di febbraio, i dati per i quali esprimere la propria "opposizione", impedendo in tal modo che tali dati di spesa siano resi disponibili all'Agenzia delle entrate per l'elaborazione della dichiarazione dei redditi precompilata del cittadino, per la parte relativa alle spese sanitarie.

## **Modalità di accesso**

L'accesso al servizio di consultazione è possibile accedendo sul sito [www.sistemats.it](https://sistemats1.sanita.finanze.it/portale/spese-sanitarie-cittadini) mediante:

- [SPID](https://www.spid.gov.it/);
- **Tessera sanitaria (TS e TS-CNS):** per poter utilizzare la propria tessera sanitaria CNS, è necessario averla precedentemente attivata (secondo le indicazioni regionali);
- credenziali [Fisconline](https://telematici.agenziaentrate.gov.it/Abilitazione/Fisconline.jsp) rilasciate dall'Agenzia delle entrate. (Così, comunicato pubblicato [nel sito web del Mef](http://www.mef.gov.it/inevidenza/article_0391.html))